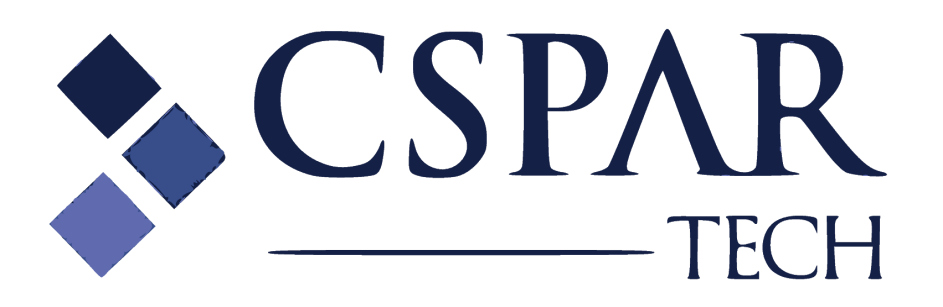

# **Especificação Técnica RES**

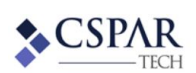

## **1. Finalidade**

A arquitetura técnica deste documento está baseada em uma análise contínua de performance dos sistemas de clientes da InterSystems, as melhores práticas dos fornecedores, benchmarking regulares, testes de carga em vários tipos de hardware e plataformas de sistemas operacionais.

O dimensionamento da infraestrutura e o planejamento da sua capacidade detalhados abaixo, são o melhor esforço baseado na experiência e nas métricas de carga da InterSystems, fornecidas em seus documentos (e subsequentes discussões). Entretanto, as condições do cliente sempre são únicas, onde os requisitos e o escopo podem mudar de forma inesperada durante a implementação do projeto ou após o seu go-live. Por este motivo, a solução foi desenhada em uma arquitetura flexível e escalável, para permitir que sejam feitas mudanças de forma fácil neste dimensionamento, se necessário. Além disso, para garantir a performance e o crescimento do sistema, em linha com as estimativas iniciais de análise para monitoramento e performance, as mesmas devem ser concluídas antes e periodicamente após o go-live. Quaisquer alterações da capacidade de infraestrutura ou arquitetura são de responsabilidade do cliente.

# **2. Requisitos do Cliente**

As informações abaixo foram utilizadas para projetar e dimensionar a infraestrutura: Estatísticas de Dimensionamento Métricas

# de sistemas conectados: 9

# de Total de episódios de cuidados: 24.000 / mês

# de Pacientes: 500.000

As premissas abaixo foram utilizadas para projetar e dimensionar a infraestrutura inicial:

# de dias de retenção das mensagens de entrada: 30

# de dias de retenção dos arquivos de journal: 3

# Tamanho médio das mensagens: 7KB

# Proporção entre mensagens de Entrada e mensagens de Saída: 1:4

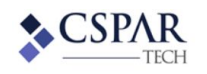

## **3. Recomendações Técnicas**

## 3.1 Sistemas Operacionais e Processadores

A tabela a seguir coloca as cargas de trabalho representativas, sistemas operacionais, tipos e contagem dos processadores recomendados.

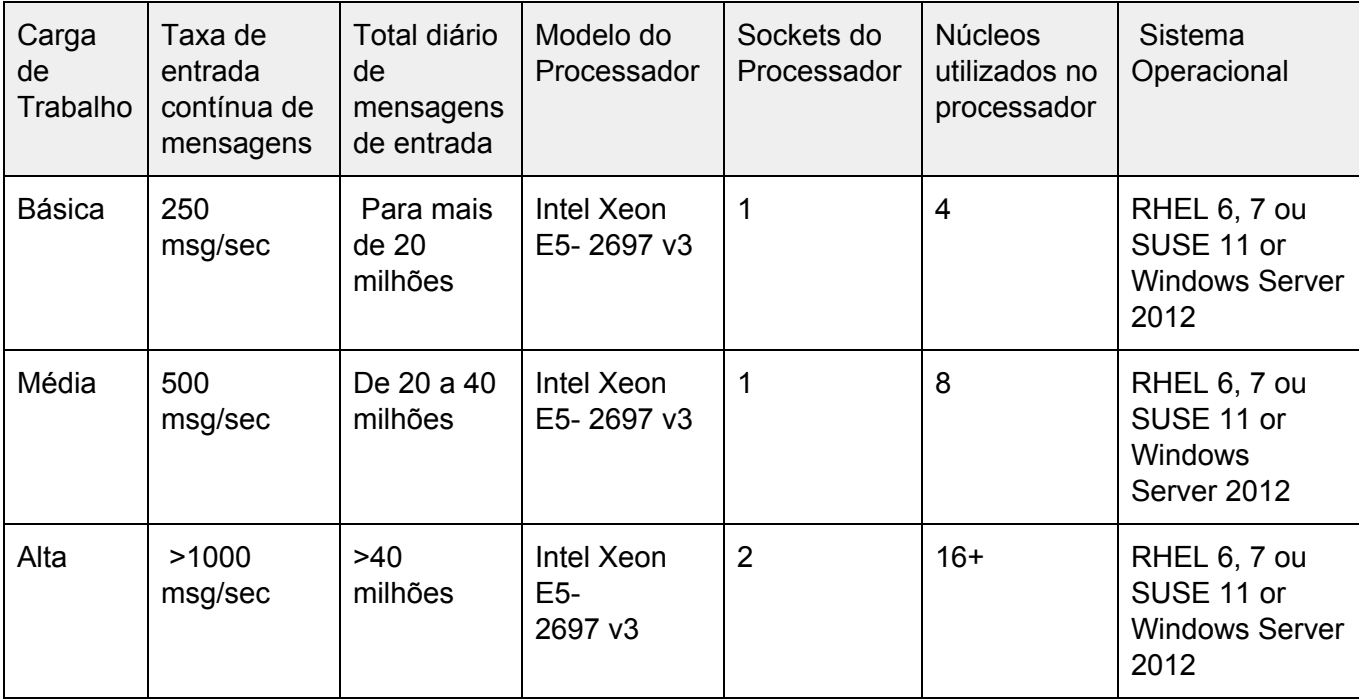

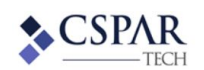

#### 3.2 Memória

A alocação de memória para uma instância do HealthShare segue uma fórmula direta, como uma regra geral. Para cada núcleo assumido (Vcpu) no HealthShare, você vai precisar de 4 GB de memória. Um servidor com 4 núcleos vai precisar de 16 GB de memória para a instalação do HealthShare.

### 3.3 Rede

Cada servidor deveria conter no mínimo duas placas de interface de rede dual-port, para fornecer confiabilidade e redundância de dispositivos. As interfaces de rede adicionais podem ser necessárias, dependendo da escolha da estratégia para alta disponibilidade.

A InterSystems recomenda uma rede com no mínimo um 1 Gb/seg, ou uma largura de banda de rede superior para a maioria instalações. Os outros usos potenciais da largura de rede incluem a atividade de backup e os "heartbeats" da alta disponibilidade. Nas configurações de alta disponibilidade, as NICs redundantes separadas são necessárias para todos os servidores. A infraestrutura de rede também deve incluir um firewall de segurança, roteadores e switch redundantes seguros.

O número de portas de rede utilizadas pelo HealthShare não são configuradas ao nível de "hard coded", onde por questões de segurança, elas podem ser alteradas para os padrões (default), durante a instalação do sistema. Todo o tráfego de LAN deve ser "switched", e as VLANs devem ser utilizadas para a segregação deste tráfego e estabelecimento de segurança entre os ambientes.

### 3.4 Armazenamento

Os requisitos da capacidade de armazenamento para as instalações de HealthShare são determinadas com base no volume de mensagens, assim como nas políticas operacionais de retenção destas mensagens. O armazenamento SSD ou Flash-based é altamente recomendado para um desempenho mais otimizado.

O InterSystems HealthShare está construído sob uma base que tem como banco de dados o InterSystems Caché. O Caché possui o desempenho de um banco de dados in-memory, com os requisitos de persistência necessários para fornecer durabilidade aos dados. O Caché requer espaço de armazenamento para as mensagens, suas transformações, logs de erro e dados transacionais que estão no journal.

Para a carga de trabalho T4 que está descrita no white paper InterSystems Message Throughput, uma típica mensagem em formato HL7v2, vai consumir algo em torno de 8KB de armazenamento em disco no banco de dados. Utilizando-se deste tamanho como base, o tamanho do banco de dados em mensagens é aproximadamente igual a (8 KB/mensagem \*

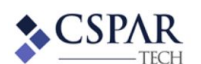

#### Documento de Especificação Página: 5 de 5

mensagens/dia \* dias-de-retenção), onde os dias-de-retenção representam o número de dias que as mensagens ficam armazenadas. Há alguma certa sobrecarga para a instalação e os códigos, que é mostrada na tabela a seguir como o tamanho da instalação.

Adicionalmente, as transações de journal também vão consumir espaço em disco. O espaço utilizado para estes arquivos de journal representam cerca de 42KB de espaço em disco, por mensagem no journal para a carga de trabalho T4. A fórmula aqui é portanto (42KB/mensagem \* mensagens/dia \* dias de-retenção-journal), onde os dias-de-retenção-journal representam o número de dias de transações do journal que serão mantidas on-line. A InterSystems recomenda que sejam mantidos pelo menos os últimos 3 dias dos arquivos de journal on-line, como estes arquivos são cruciais para o mecanismo que o Caché utiliza para a recuperação consistente das transações após respectivas falhas no servidor ou quando a restauração de um backup é necessária.

E finalmente, dada a importância dos arquivos de journal para a manutenção dos mais altos níveis de disponibilidade, a InterSystems recomenda que seja alocado algum espaço em disco como um local alternativo para a gravação dos arquivos de journal (alternalte journal) – que irá ser utilizado pelo Caché automaticamente, caso o local primário de gravação do journal falhe ou atinja a sua capacidade máxima. Tipicamente o tamanho do local para o journal alternativo tem a capacidade para manter 1 dia de arquivos on-line.

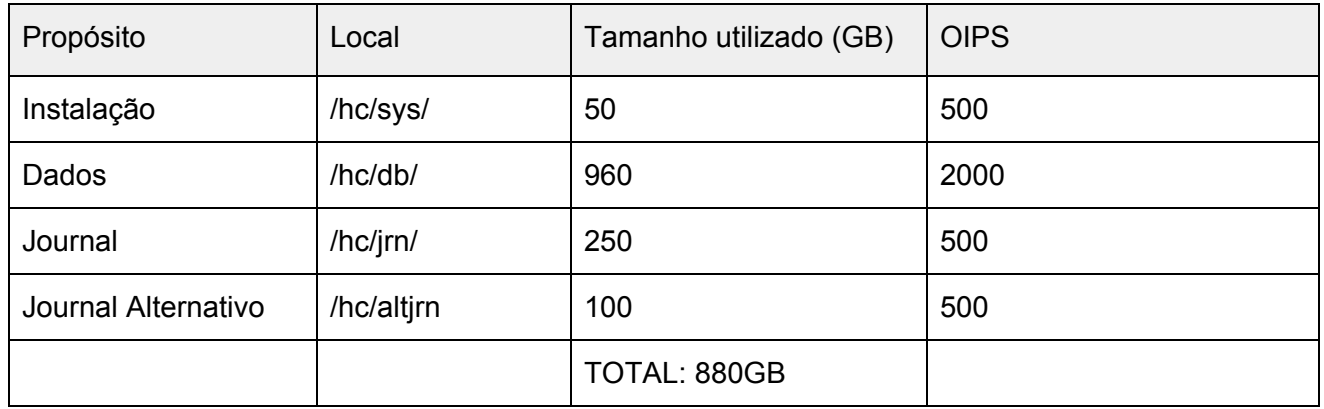

#### **EXEMPLO:**

Fórmulas utilizadas na tabela:

Instalação = fixo

Tamanho dos Dados = 8KB \* 2,000,000 Mensagens de Entrada/Dia \* 60 Dias = ~960 GB

Tamanho do Journal = 42 KB \* 2,000,000 Mensagens de Entrada/Dia \* 3 Dias =  $\sim$ 252 GB

O Journal Alt deve cobrir um dia inteiro de atividade do Journal (Tamanho do Journal/3) = ~84 GB